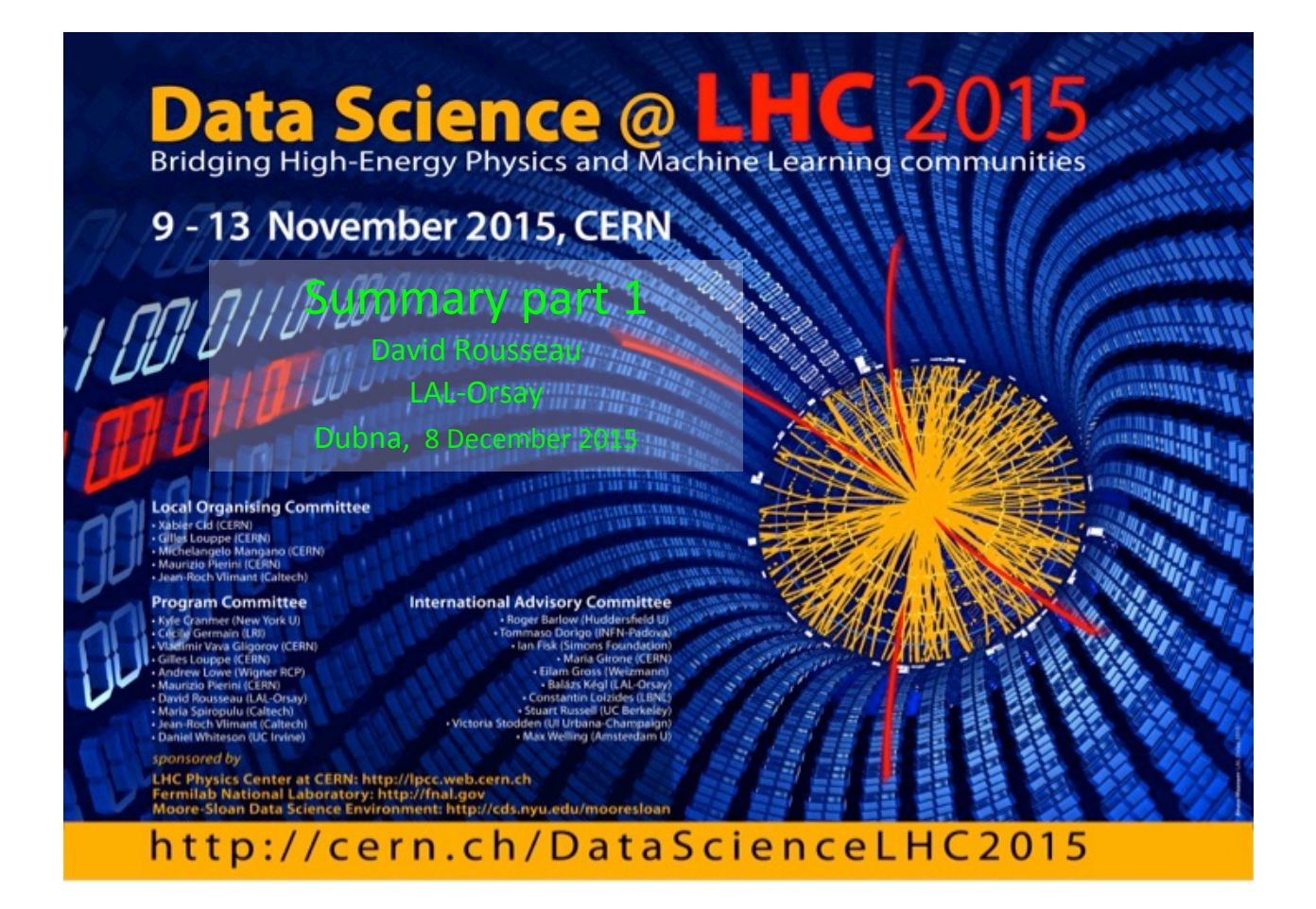

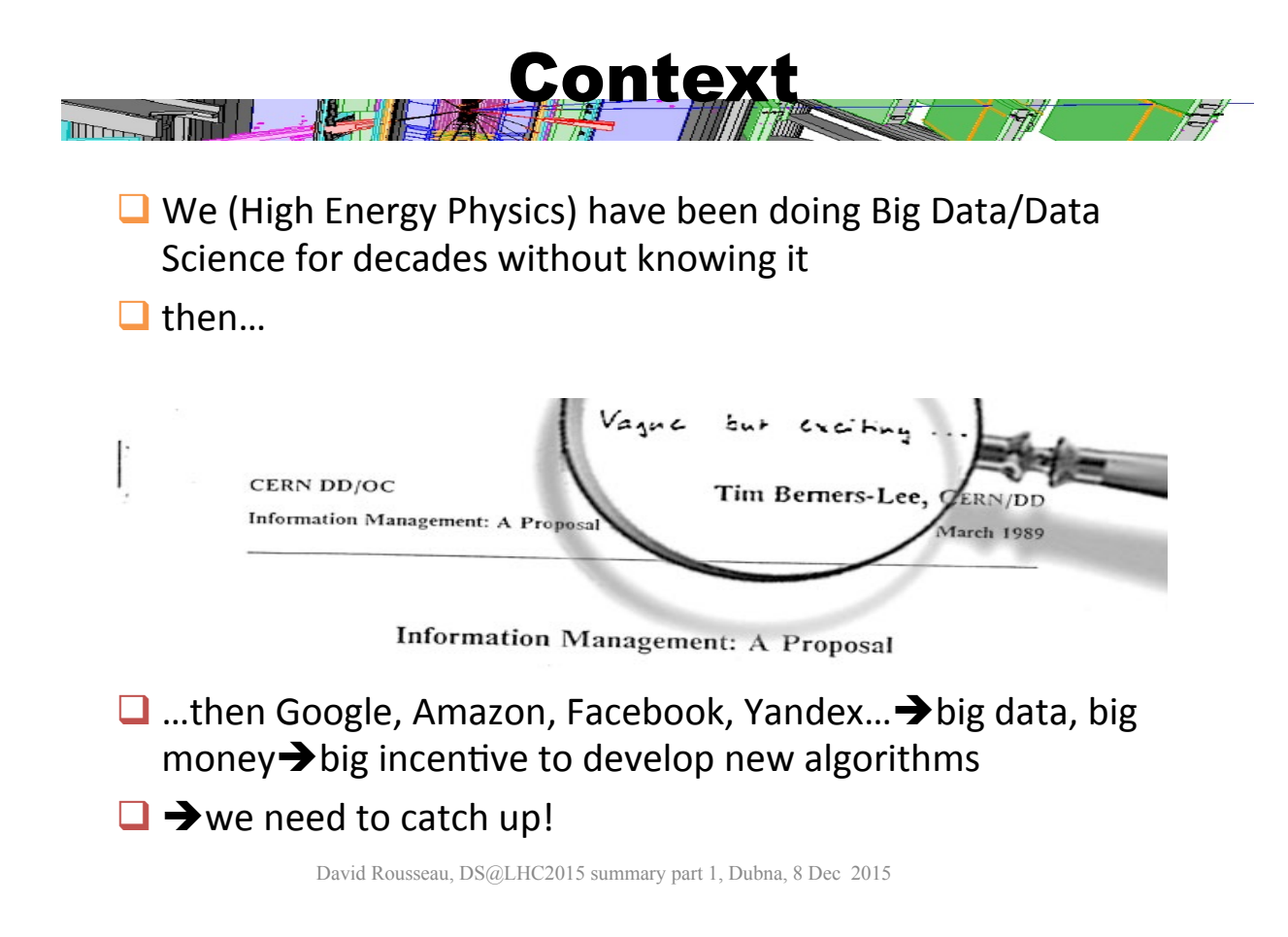

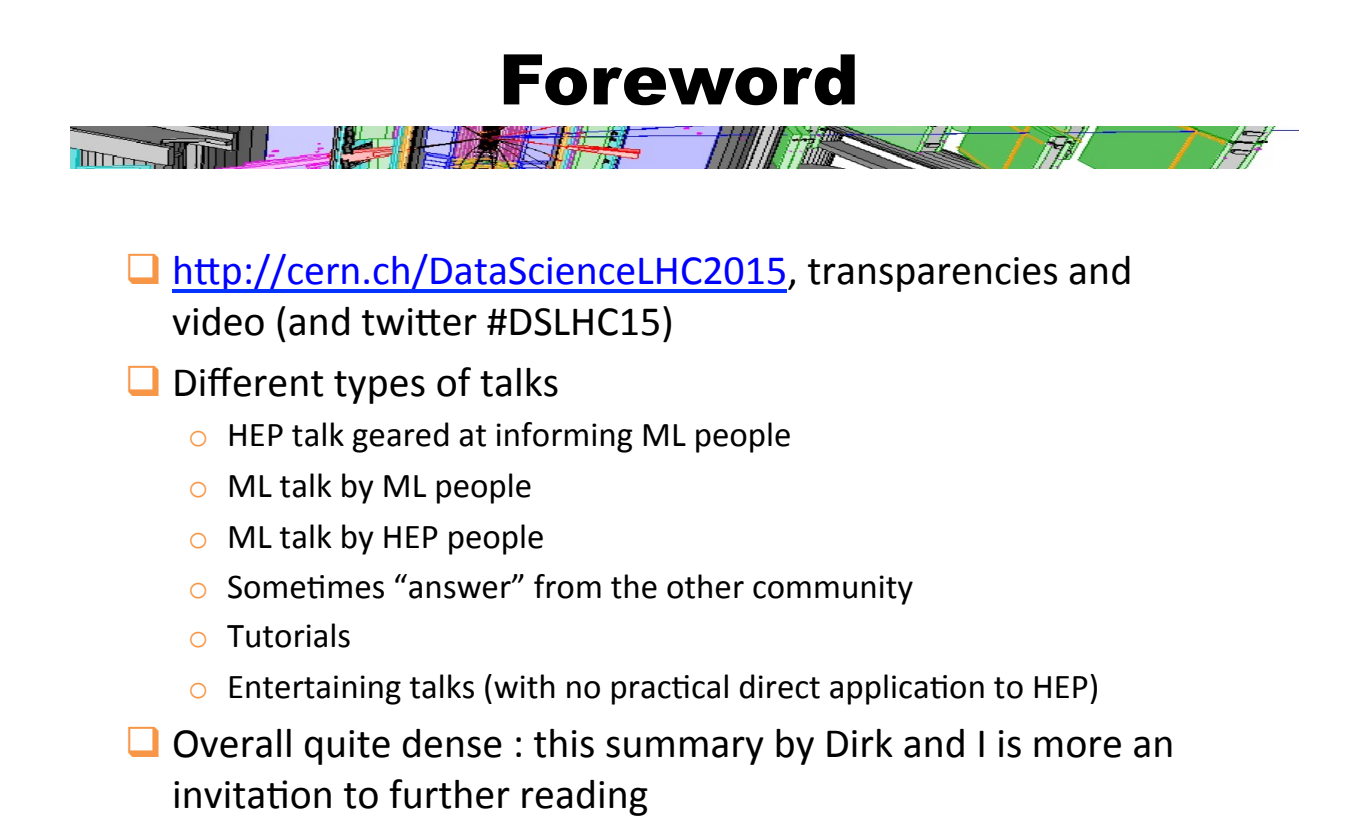

David Rousseau, DS@LHC2015 summary part 1, Dubna, 8 Dec 2015

# Tutorials

**LATER THE MINE AND THE TIME OF THE PARTIES THE REAL PROPERTY** 

Afternoon was tutorials. Some really hands-on (not enough IMHO)

- **I** Monday: TMVA (including new iPython interface)
- **Tuesday: ME (Madweight, MemTK)**
- $\Box$ Wednesday: deep learning
- $\Box$ Thursday: Scikit-learn (including interface to TMVA through R
- **The Friday: Caffee (Convolutional Neural Net on** GPU)'

# **Monday**

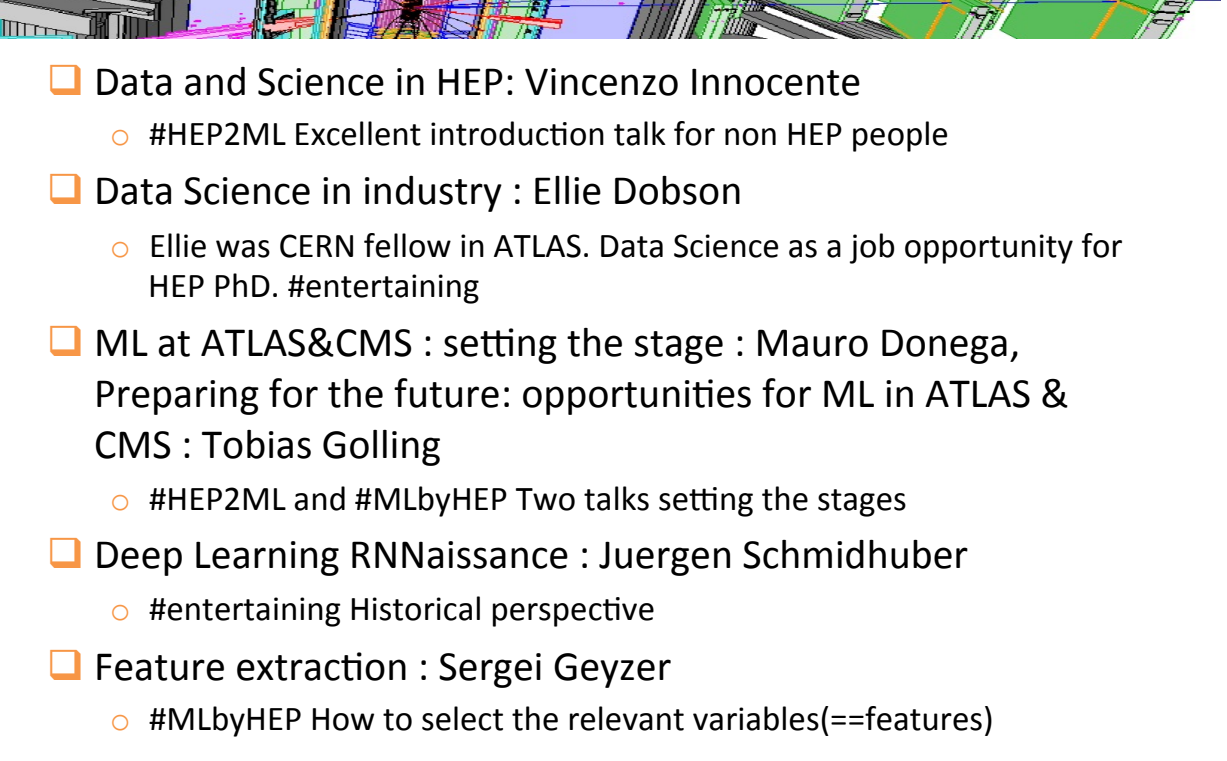

David Rousseau, DS@LHC2015 summary, Stat Forum, 24 Nov 2015

## Data and Science in HEP: V. Innocente

The Third of the state of the state of the state of the state of the state of the state of the state of the state of the state of the state of the state of the state of the state of the state of the state of the state of t  $\Box$  Excellent introduction to HEP (non distributed) data processing for Machine Learning people

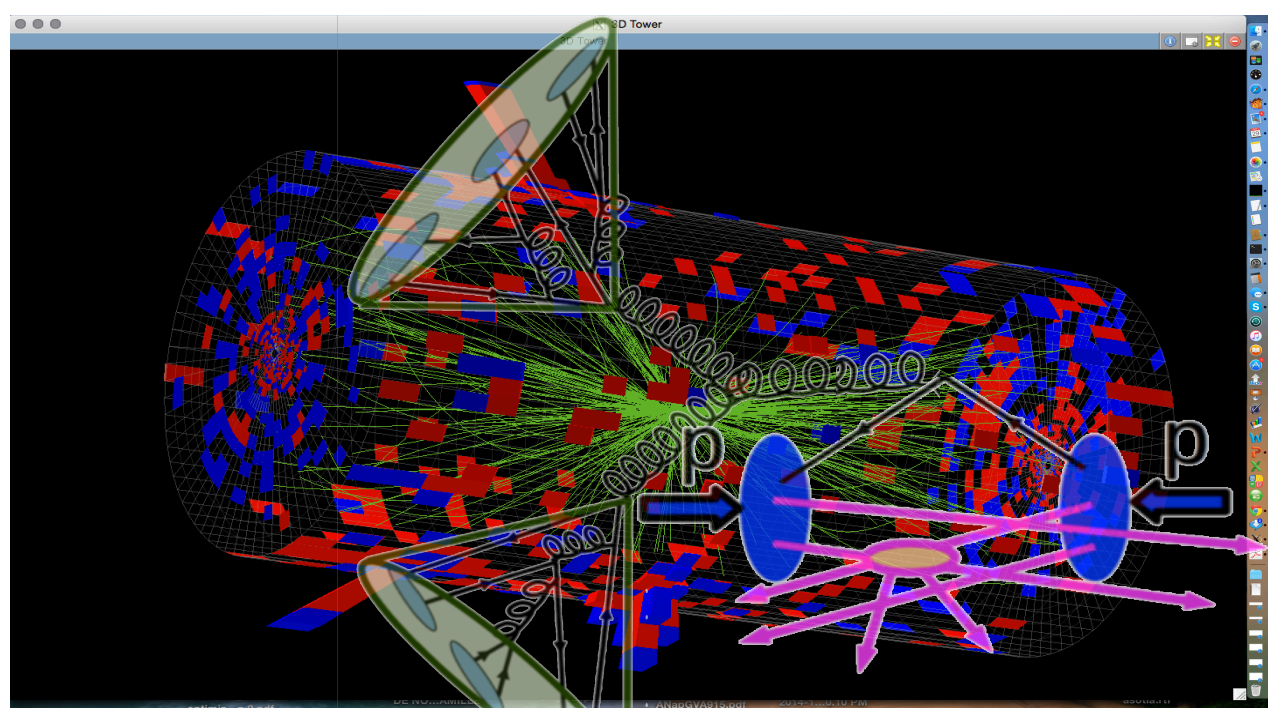

#### Data Science in industry : E. Dobson HALL THE STATE OF THE CONTRACTOR OF THE CONTRACTOR **THE**  $\Box$  Experience of an ex Cern fellow on Atlas in Data Science industry. Data Science now a good opportunity for HEP PhD leaving academics. Theory-driven approach Data-driven approach GeV Your Amazon.co.uk 2200 ted diphoton sample Data 2011 and 2012 Events 2000 Sig + Bkg inclusive fit ( $m_{\mu}$  = 126.5 GeV) **Kindle eBooks** 1800 ......... 4th order polynomial 1600  $\sqrt{s}$  = 7 TeV,  $\int L dt = 4.8$  fb<sup>-1</sup> 1400 **SECRE**  $\sqrt{s}$  = 8 TeV,  $\int$  Ldt = 5.9 fb<sup>-1</sup>  $1200$  $1000$ 800 600 400 **TART ATLAS** Preliminar 200  $100$ The Book Thief The Secret Histor Mark Watson Markus Zusak o ⊞H Donna Tartt Data ★★★★☆ (442) ★★★★☆ (50) ★★★★★ (3,035)  $-100E +$ £4.99 £2.49 £5.98  $100$  $110$  $120$  $130$  $140$  $150$ Why recommended?  $160$ Why recommended? Why recommended?  $m_{\nu}$  [GeV] 'start with the system and 'start with the data and work towards the data' work towards the system'

### ATLAS&CMS : setting the stage : M. Donega

**TITTER THE TIME !!** Hill in the company of the company of the company of the company of the company of the company of the company of

 $\Box$  What we've used ML so far in ATLAS/CMS:

- $\circ$  Pattern recognition: clustering pixels
- $\circ$  Tracks classification: duplicate removal, quality selection,...
- o Energy / momentum regressions: photons, electrons, (b-)jets,...
- $\circ$  Objects identification: select electron, b/c-jet,... form (typically jets) background
- $\circ$  Entire event classification: separate signal from background(s) events''
- $\circ$  Fisher discriminant, Likelihoods, Neural Networks, BDT, 1D/2D fit MVA outputs
- $\circ$  Data placement: predict which samples will become hot
- $\circ$  The vast majority of these application moved from "cut-based" solutions to supervised learning techniques (unsupervised learning at present not used)

### Donega (2) Le levelski kr

# **BDT output**

Number of classes (5) and boundaries chosen to optimize the S/B. (discard events in the lowest score bin)

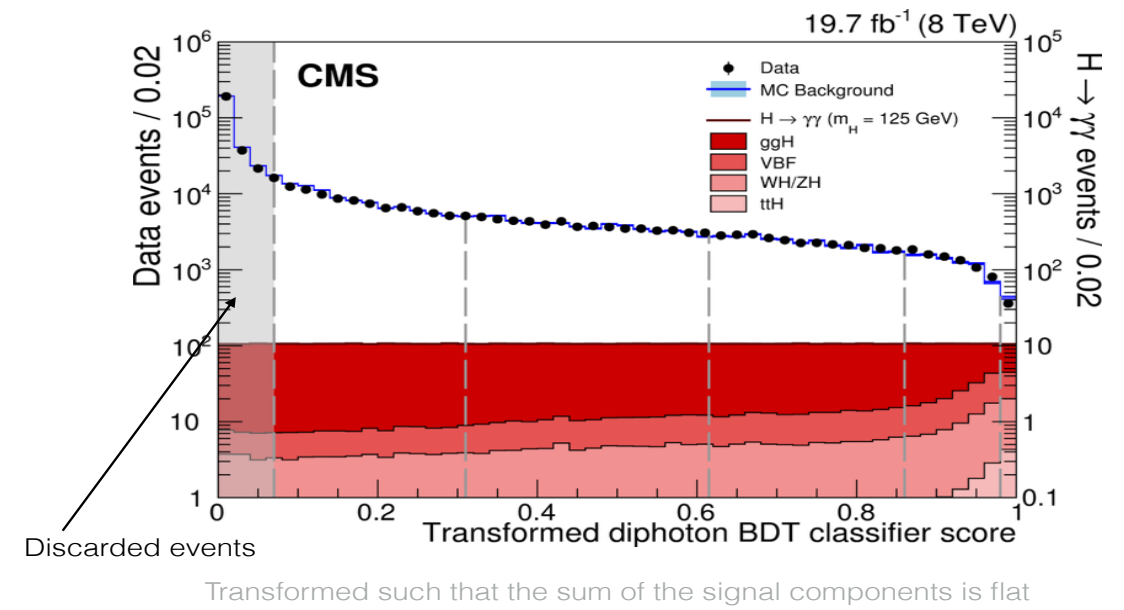

*Mauro Donegà: Data Science @ LHC 2015* 20

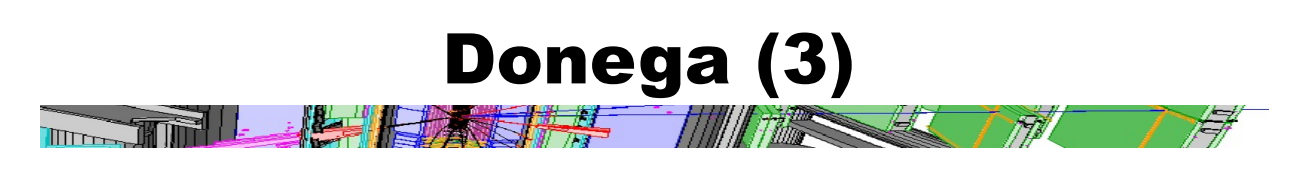

# **Systematic uncertainties on inputs**

Systematics uncertainties typically lead to non-optimal classification/regression. We know how to set a systematic on the input variables but don't have a standard recipe to assign systematics to BDT outputs.

#### Example: photon identification

BDT classifier to separate photons from fake photons i.e. jets  $(\pi^0 \rightarrow \gamma \gamma)$ o(12) input variables, some of which are correlated, mostly describing the shape of the calorimeter cluster

#### Use physics driven features not full information

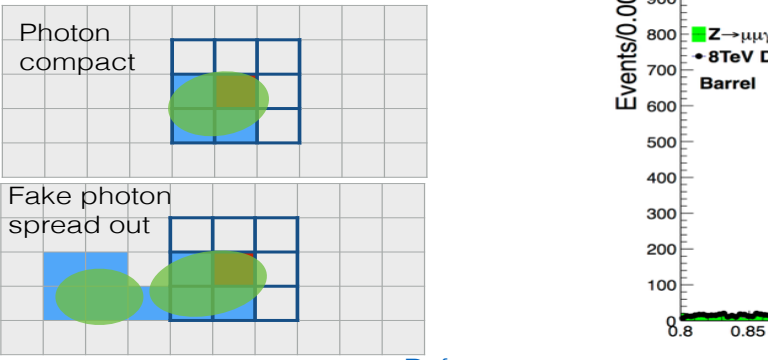

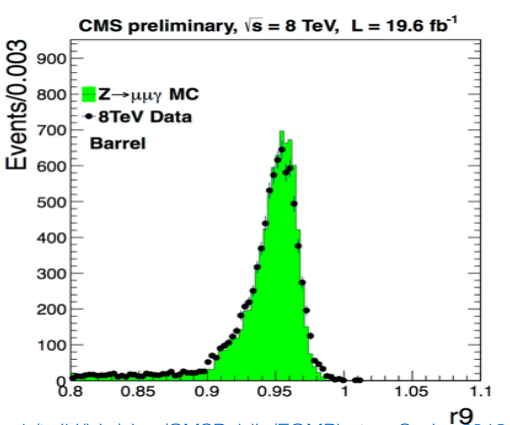

*Mauro Donegà: Data Science @ LHC 2015* 8 Ref. https://twiki.cern.ch/twiki/bin/view/CMSPublic/EGMPhotonsSpring2013

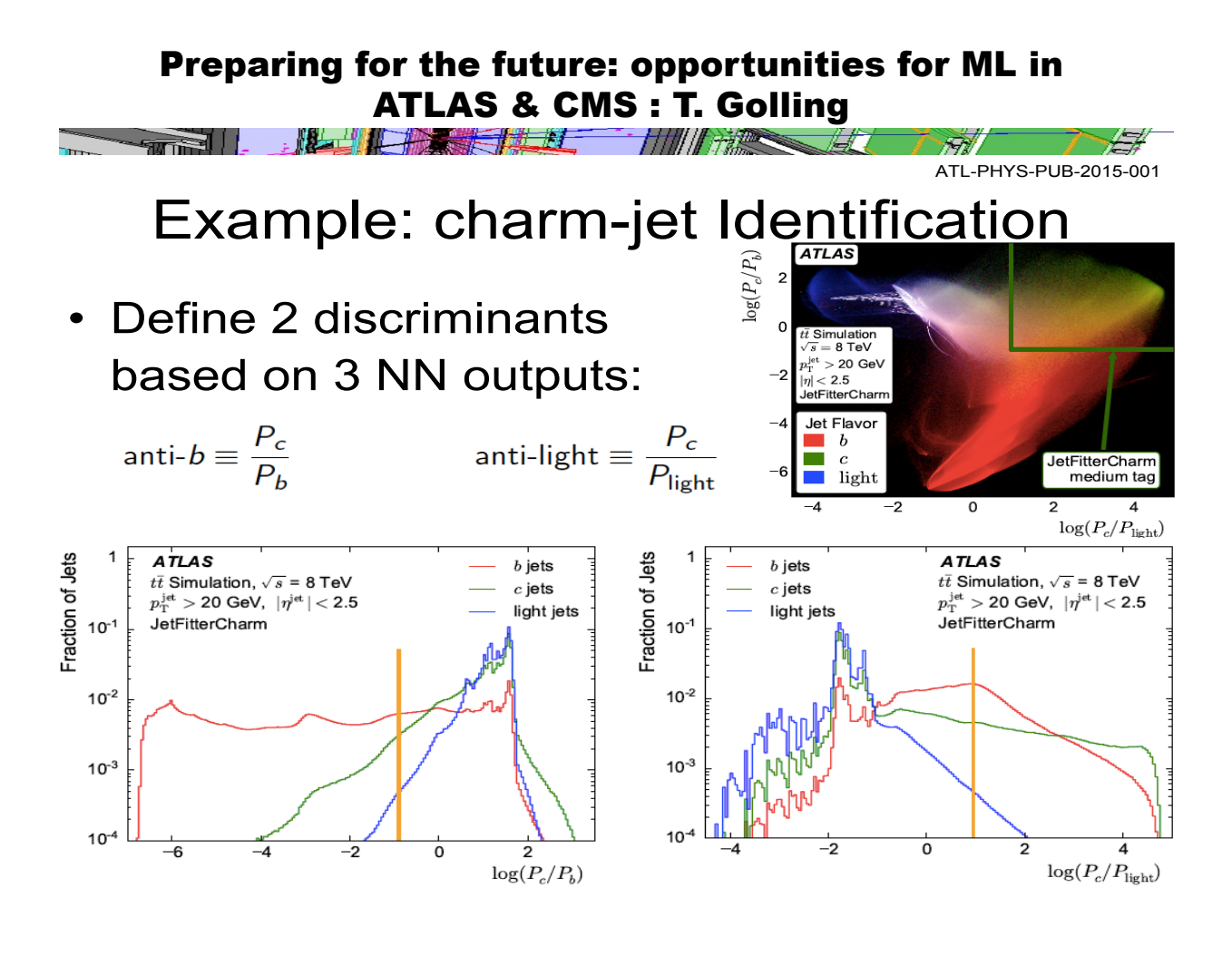

### Golling (2) TANK THE METAL

Loose ends: HEP Particularities

• Mismodeling: data vs. simulation

T

胜马果

- Systematic uncertainties based on mismodeling uncertainty
- The better the classification the larger the deviation (showstopper, e.g. photon ID)
- (Limited) possibility to validate and calibrate MC to data
- In MC we use data with a large variation in relative weights / neg weights problems for training
- Variable-length / non-continuous input feature phase space
- We usually have a model based on our physics knowledge this leads to two extreme approaches:
	- Matrix Element Method (MEM): rely on "calculable" part of model
	- ML: let machine learn (still model dependence)
	- MEM pros & cons:
		- Pros: no need to train, no need for large statistics, make us of maximum available information
		- Cons: slow for complex final states, many approximations/simplifications of the model needed
- **Can we combine ML and physics input in a smart way?**
- Features may vary significantly e.g. with  $p_T$  or eta (analogy: facial expressions in face recognition)  $r = 41$

# Higgs ML challenge 2014

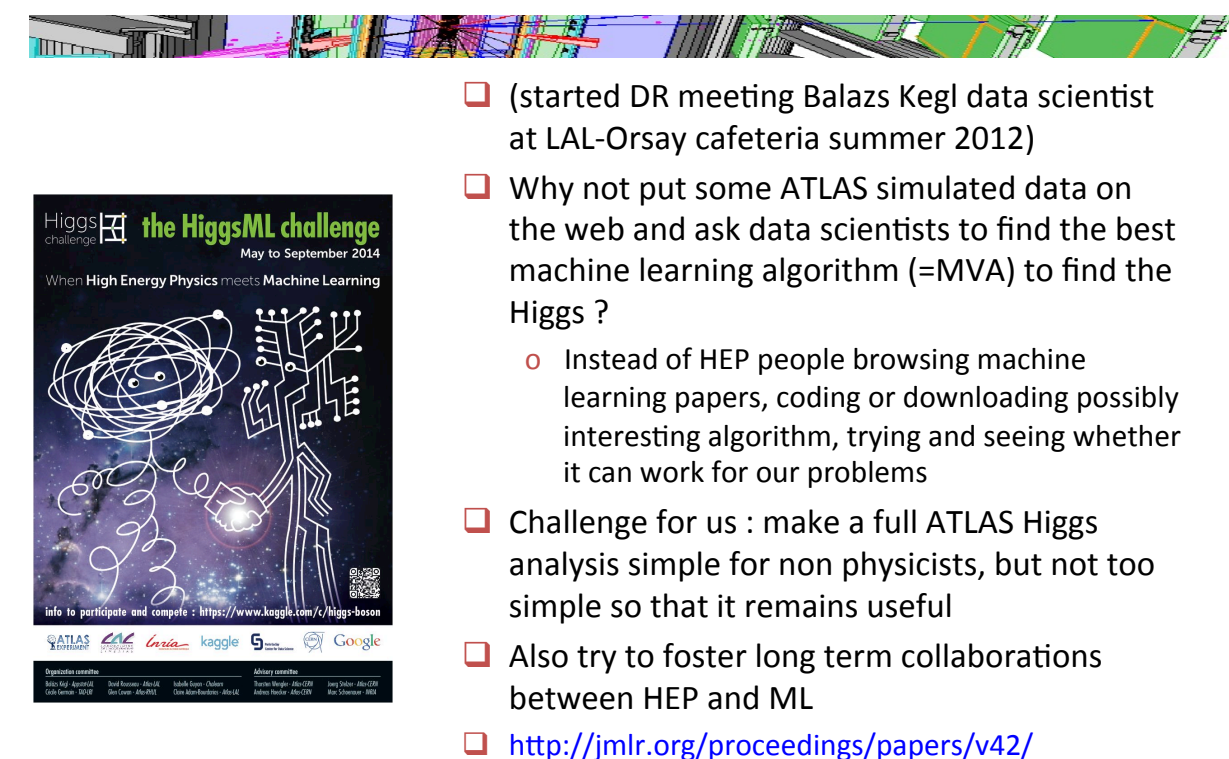

David Rousseau, DS@LHC2015 summary part 1, Dubna, 8 Dec 2015

# From domain to challenge and back

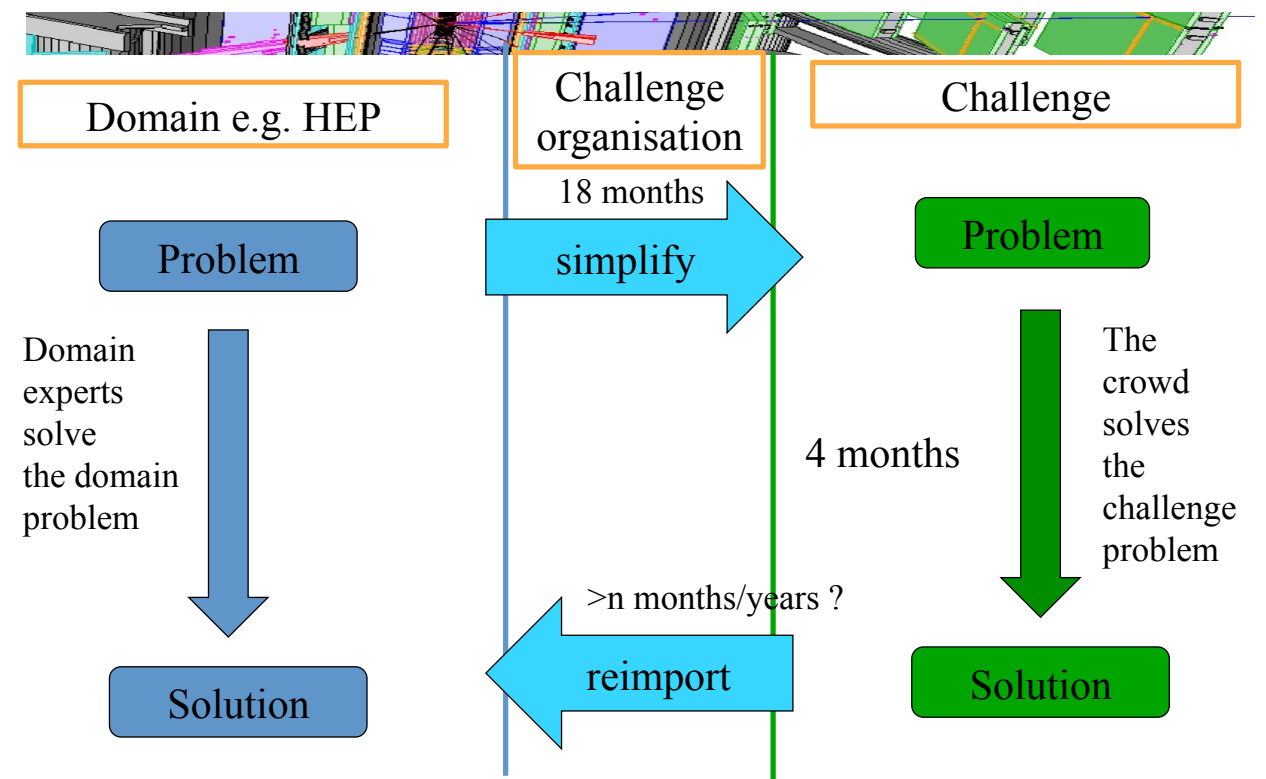

David Rousseau, HiggsML what now, 16th November 2015

# LHCb : Flavour of physics challenge

THE THE RESIDENCE OF THE MANUFACTURE OF THE MANUFACTURE OF THE MANUFACTURE OF THE MANUFACTURE OF THE MANUFACTURE  $\Box$  Wrt HiggsML similar optimisation of significance of a rare signal New ingredient : handle data/MC mismodeling  $\mu^+$ 11.

### $\blacksquare$  Turned out to be even more tricky than anticipated

David Rousseau, DS@LHC2015 summary part 1, Dubna, 8 Dec 2015

# Tracking challenge?

- $\Box$  Fast and efficient tracking more and more essential as LHC luminosity increases $\rightarrow$ tracking challenge?
- $\Box$  Trickier to organise than HiggsML or the like:
	- $\circ$  less "on-the-shelf" algorithms than for classification
	- $\circ$  Figure of merit combination of efficiency/fake rate/CPU time
	- $\circ$  CPU time to be measured in a well defined way
- $\Box$  Goal is to go online in summer 2016

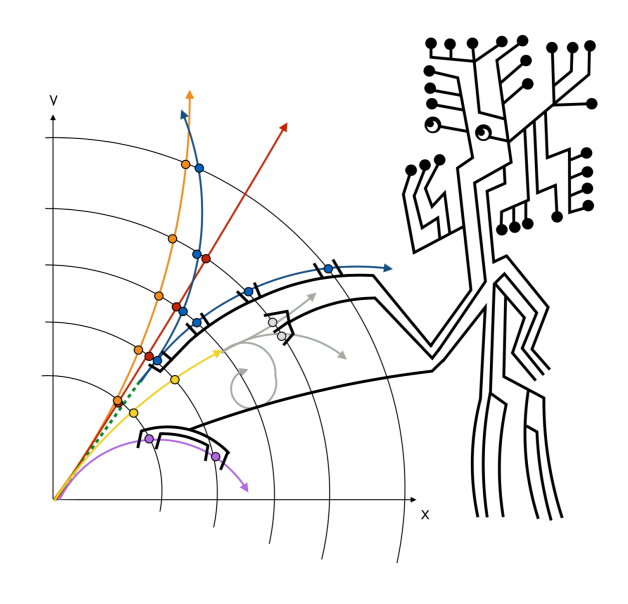

#### Deep Learning RNNaissance : Juergen Schmidhuber

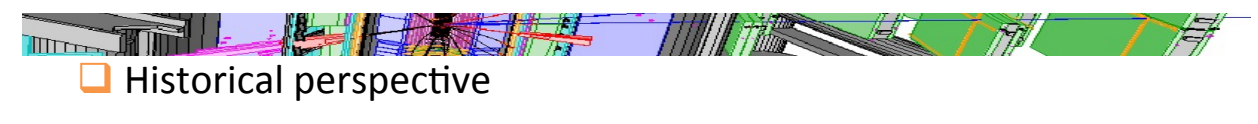

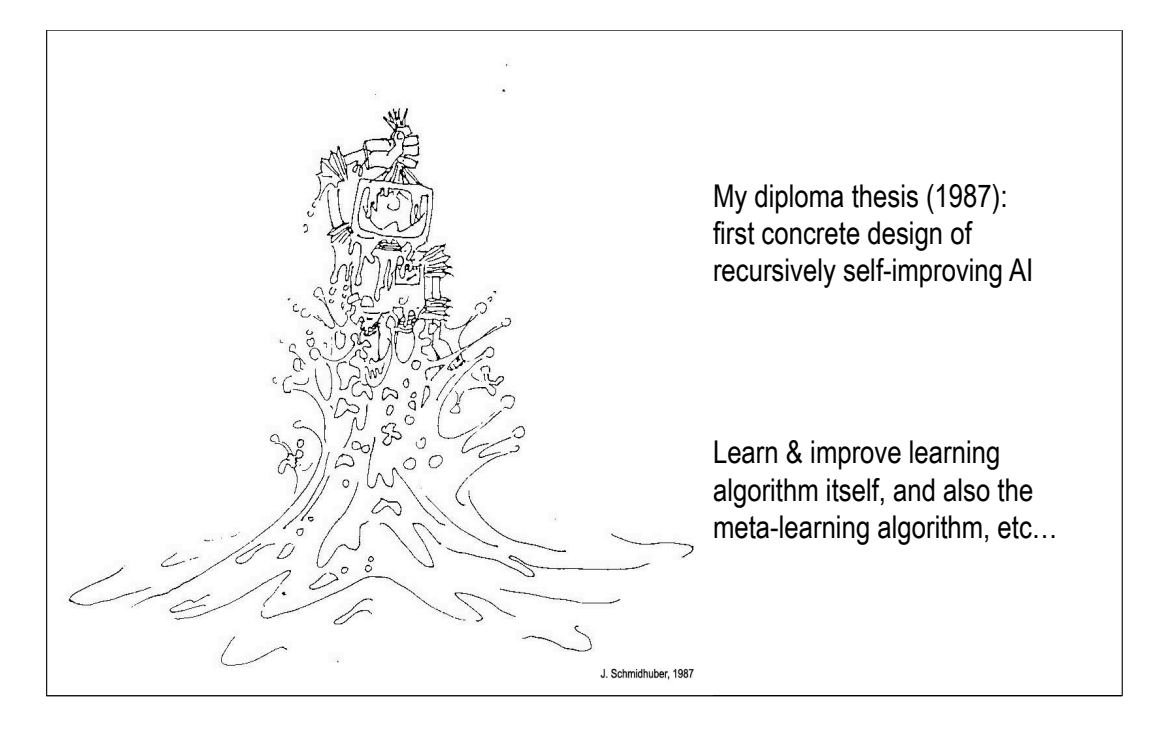

# Schmidhuber (2)

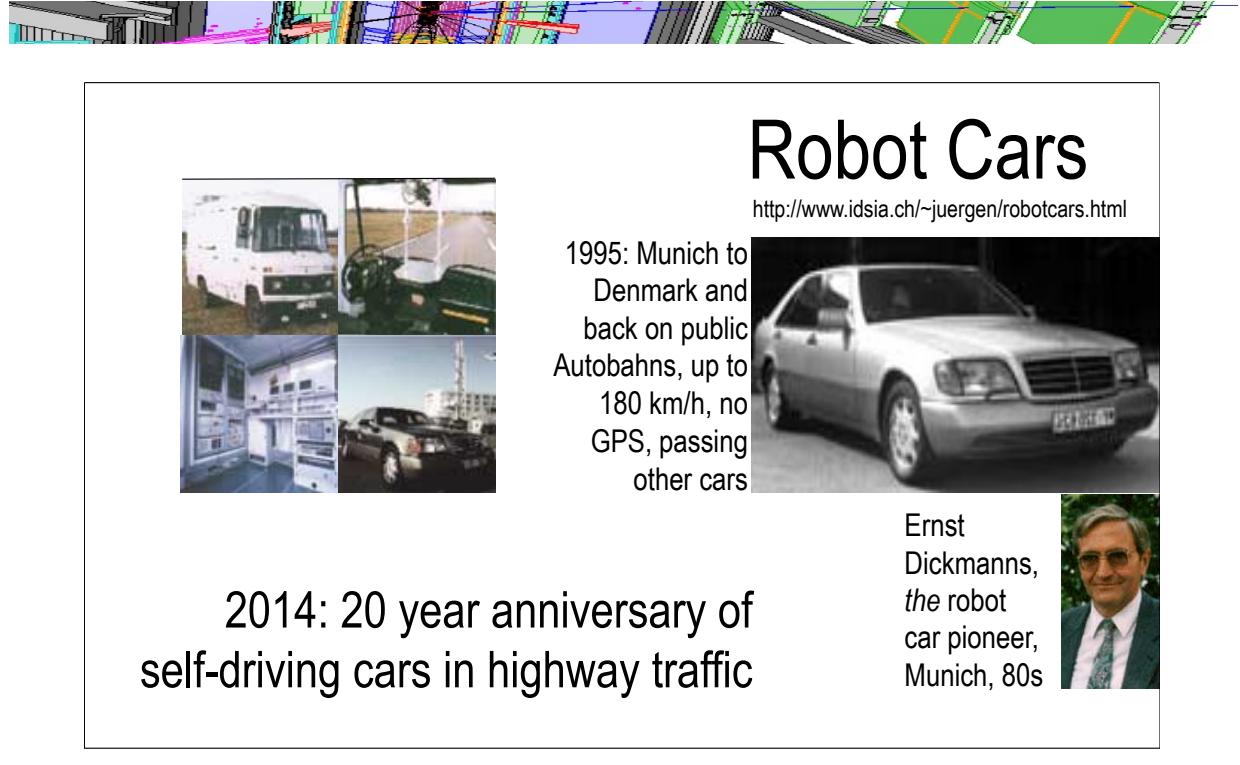

### Feature extraction : S. Gleyzer THE THE RESIDENCE OF THE TWO CASES OF THE TWO CASES OF THE TWO CASES OF THE TWO CASES OF THE TWO CASES OF THE TWO CASES OF THE TWO CASES OF THE TWO CASES OF THE TWO CASES OF THE TWO CASES OF THE TWO CASES OF THE TWO CASES  $\#$  $\Box$  While performing data analysis one of the most **crucial decisions is which features to use** o **Garbage In = Garbage Out**  o **Ingredients:**  • **Relevance to the problem**  • **Level of understanding of the feature**  • **Power of the feature and its relationship with others**  ■ **How to: Select Assess Improve**

#### **Feature set**

#### **used to solve the problem**

David Rousseau, DS@LHC2015 summary part 1, Dubna, 8 Dec 2015

# Gleyzer (2)

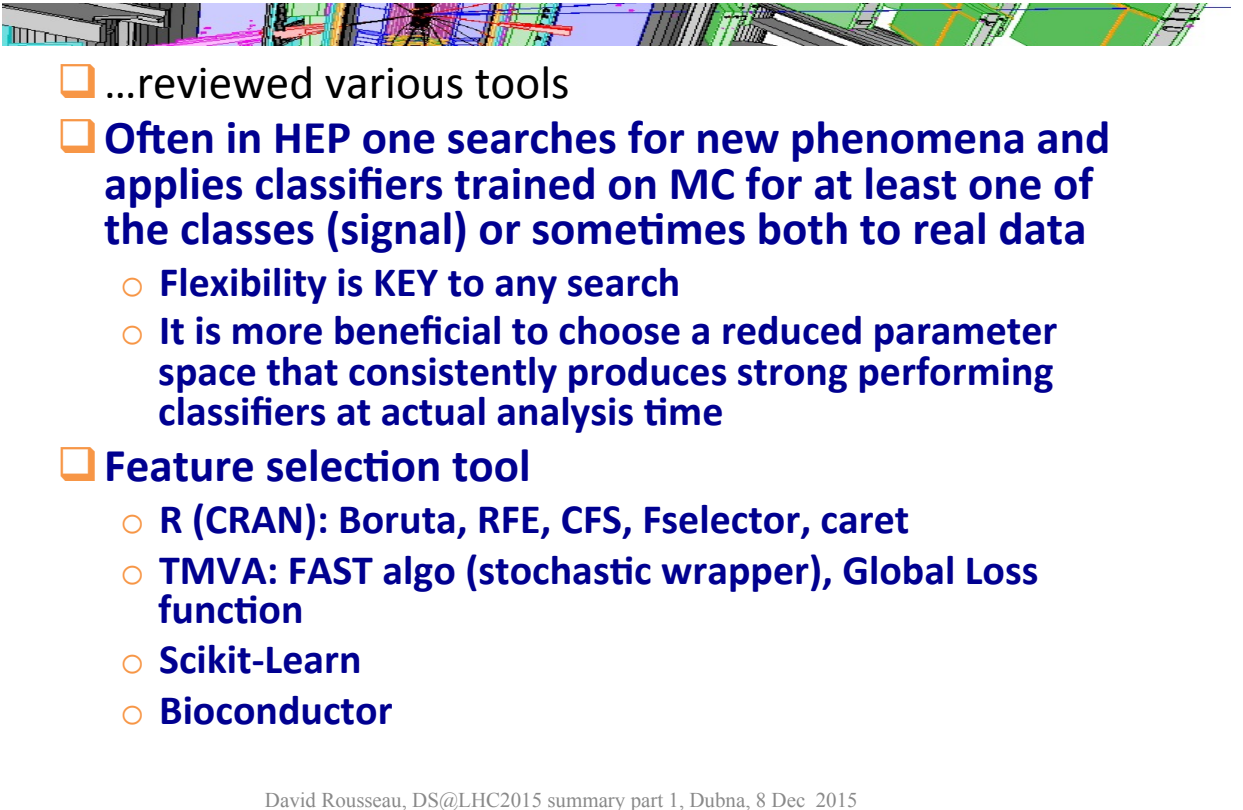

# TMVA tutorial

**THE PERSON REPORTED** 

- $\Box$  TMVA is the workhorse ML used in HEP
- $\Box$  As been somewhat left behind
- $\Box$  Rejuvenated effort since last summer, for example, interface to R (hence to outside ML world)
- liPython interface

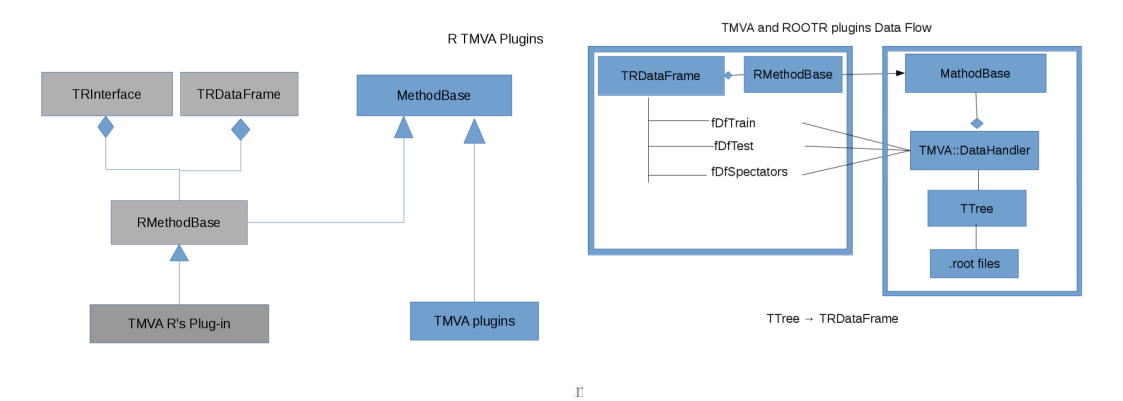

# **Tuesday**

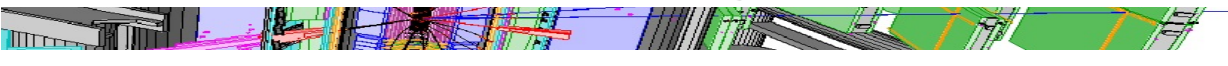

- $\Box$  Matrix Element technique plus experience ttH : Lorenzo Bianchini
	- #HEP2ML ME is not Machine Learning. Why ME in this workshop ? Why don't we through all 4vector to a BDT/NN and let it figure out the physics ? Won't work. However possibility for a mixed approach: use ME output as a feature
- $\Box$  Approximate Bayesian Computation : Richard Wilkinson
	- $\circ$  #ML2HEP ABC widely used outside HEP, little in HEP, probably because we have quite good simulation suite (generators+geant4). Still possible niches, see Josh Bendavid answer
- $\Box$  Approximate likelihood: Kyle Cranmer
	- o #MLbyHEP
- $\Box$  Stochastic optimization : beyond mathematical programming : Marc Schoenauer
	- $\circ$  #ML2HEP Review of optimisation method for chaotic landscape, of high dimensionality (where Minuit fails)
- $\Box$  Software R&D for Next Generation of HEP Experiments, Inspired by Theano: Amir Farbin
	- #MLbyHEP Theano: python based symbolic representation and operations, optimized calculation on CPU's and GPU's. Tried out for MEM calculation. New non LHC HEP experiment (e.g. Dune) : tried out DNN reco
- $\Box$  Better cities through imaging : Gregory Dobler
	- #entertaining: "One picture every 10s of Manhattan skyline for two years". "Video of a busy road crossing". What can vou do with this? A lot!

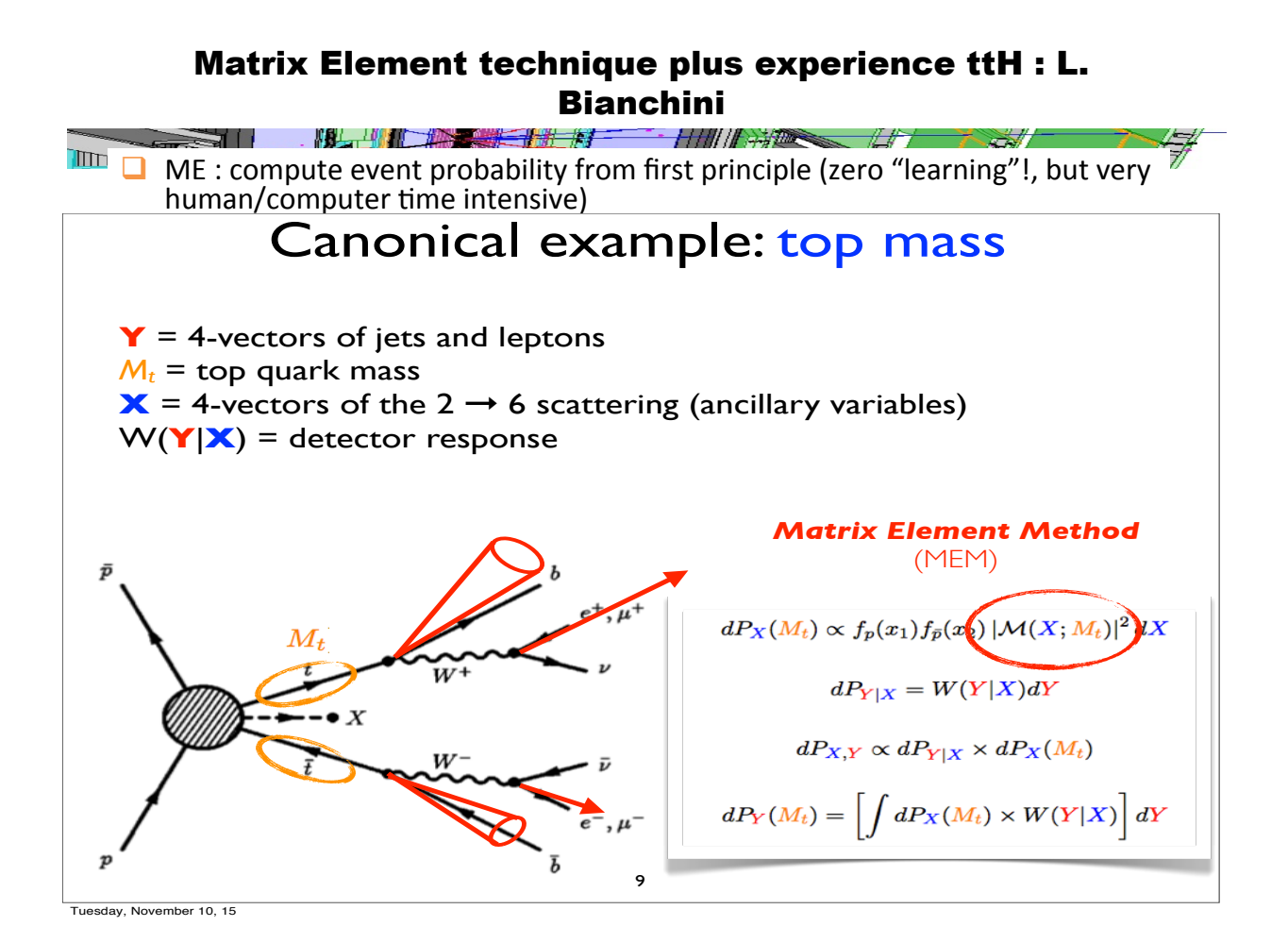

# **Bianchini (2)**

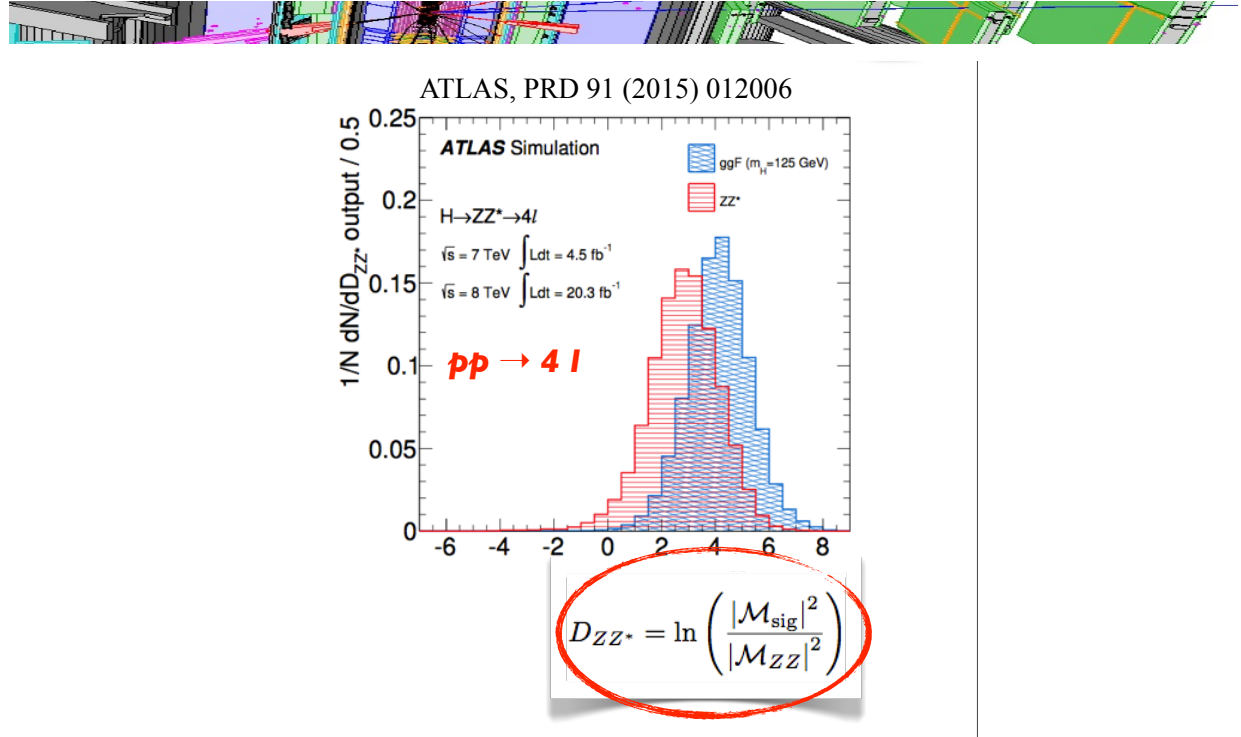

David Rousseau, DS@LHC2015 summary part 1, Dubna, 8 Dec 2015

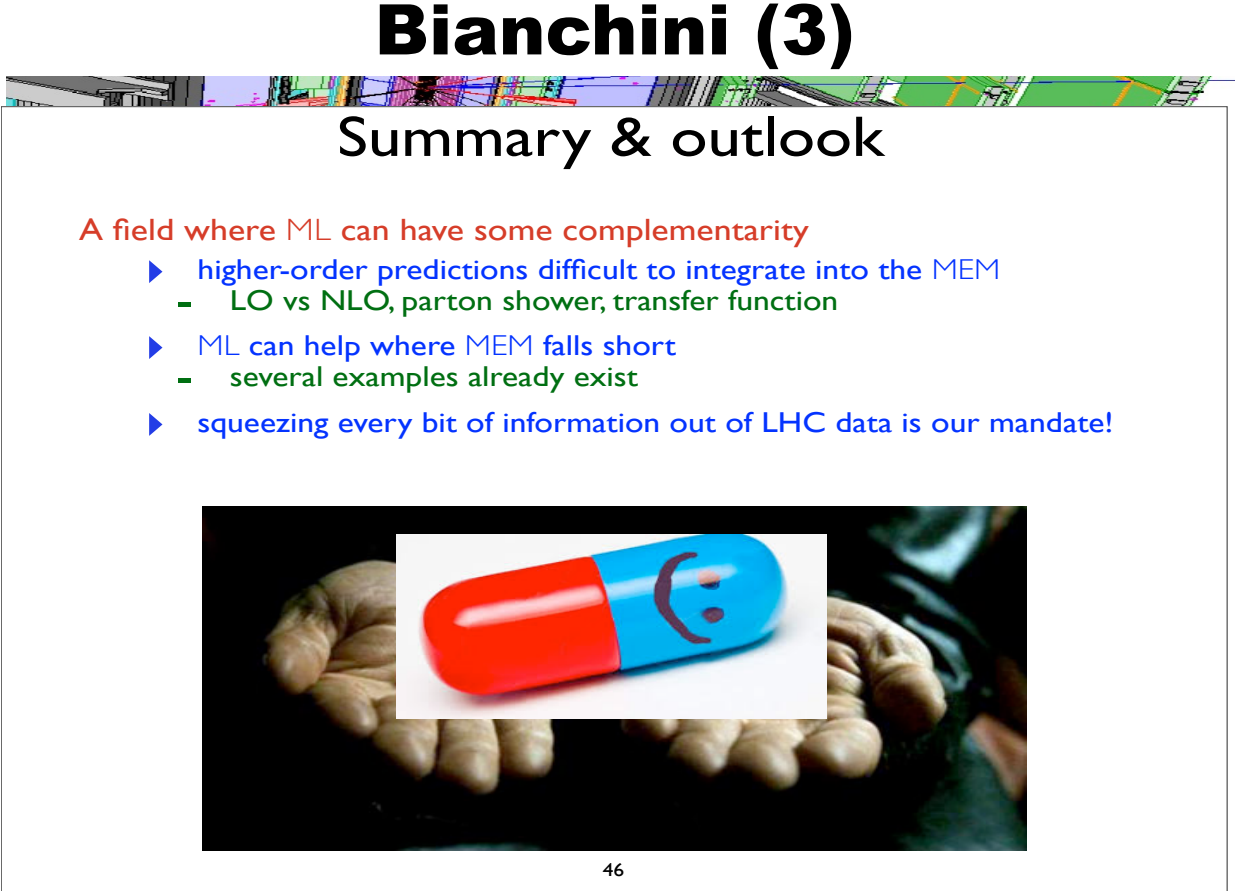

Tuesday, November 10, 15

### Approximate Bayesian Computation : R. Wilkinson

- **TITT**  $\Box$  Introductory course on ABC  $\Box$  We have a theory/model with parameters  $\theta$ , we perform experiments yielding data D
	- **•** The inverse-problem: observe data D, estimate parameter values  $\theta$ which explain the data.

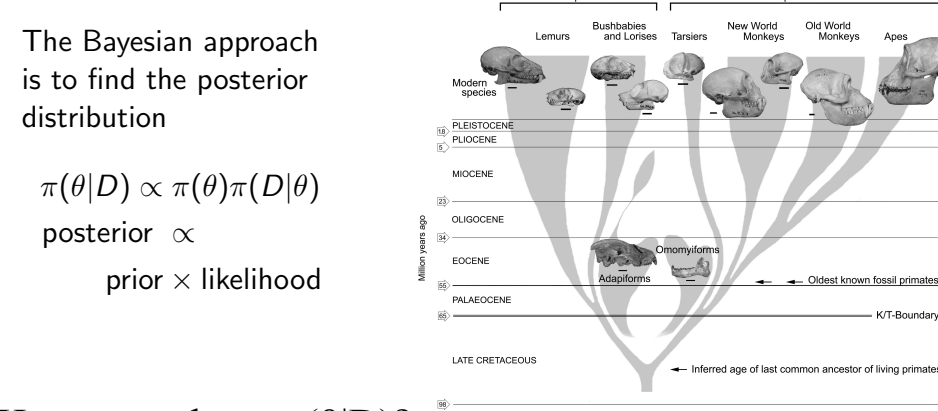

How to evaluate  $\pi(\theta|D)$ ?

 $\overline{\mathcal{F}}$ 

# Wilkinson (2)

Rejection Algorithm

 $\bullet$  Draw  $\theta$  from prior  $\pi(\cdot)$ 

Tilling of the light of the light state of the state of the state of the state of the state of the state of the

• Accept  $\theta$  with probability  $\pi(D | \theta)$ 

Accepted  $\theta$  are independent draws from the posterior distribution,  $\pi(\theta | D)$ .

If the likelihood,  $\pi(D|\theta)$ , is unknown:

'Mechanical' Rejection Algorithm

- $\bullet$  Draw  $\theta$  from  $\pi(\cdot)$ 
	- Simulate  $X \sim f(\theta)$  from the computer model
- Accept  $\theta$  if  $D = X$ , i.e., if computer output equals observation

there is an approximate version:

Uniform Rejection Algorithm

- $\bullet$  Draw  $\theta$  from  $\pi(\theta)$
- Simulate  $X \sim f(\theta)$
- Accept  $\theta$  if  $\rho(D,X) \leq \epsilon$

David Rousseau, DS@LHC201 ... many more flavours and tricks

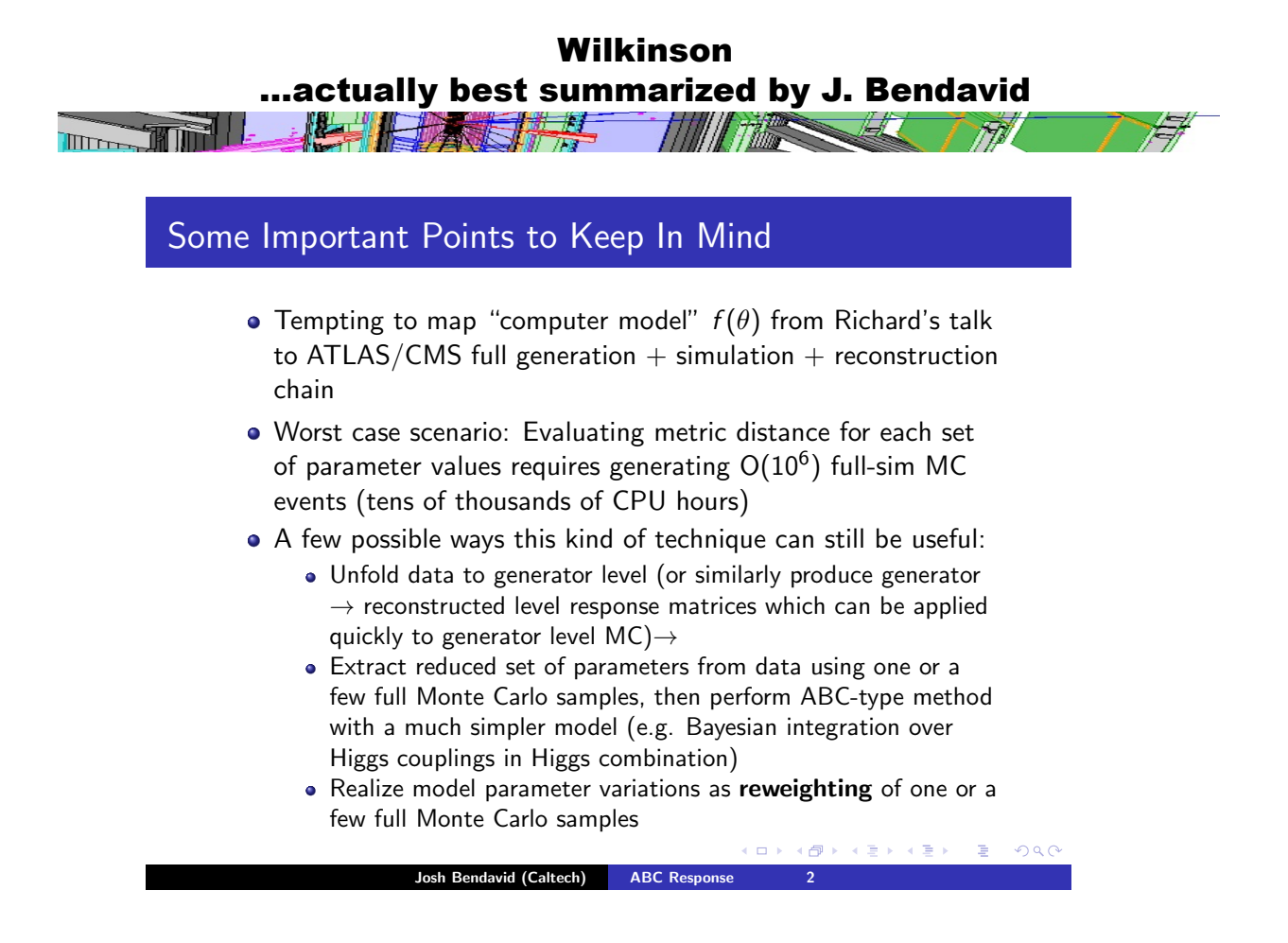

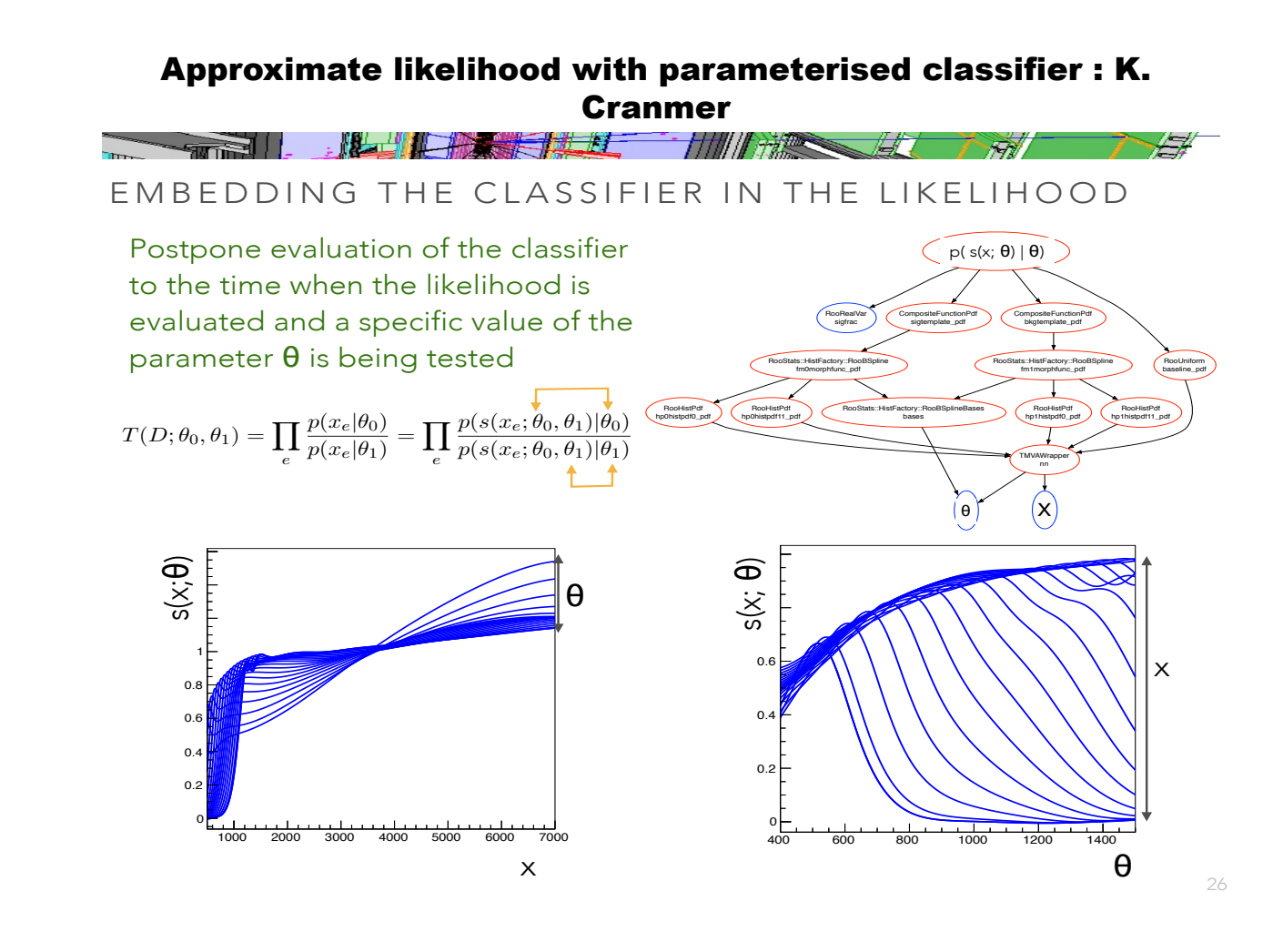

#### It is not obvious that if we are working with the distributions *p*(*s|*✓) (for some particular *s*(*x*; ✓0*,* ✓1) comparison) that we can find the same estima**there is a construction based on** *cranmer* (2) maximum likelihood estimate of Eq. 4.2 is the same as the same as the same as the value that  $\|f\|$ imizes the likelihood ratio with respect to *p*(*D|*✓1) for some fixed value of

## <sup>X</sup>ln *<sup>p</sup>*(*xe|*✓) <sup>X</sup>ln *<sup>p</sup>*(*s*(*xe*; ✓*,* ✓1)*|*✓) PARAMETRIZED CLASSIFIERS WITH DNN

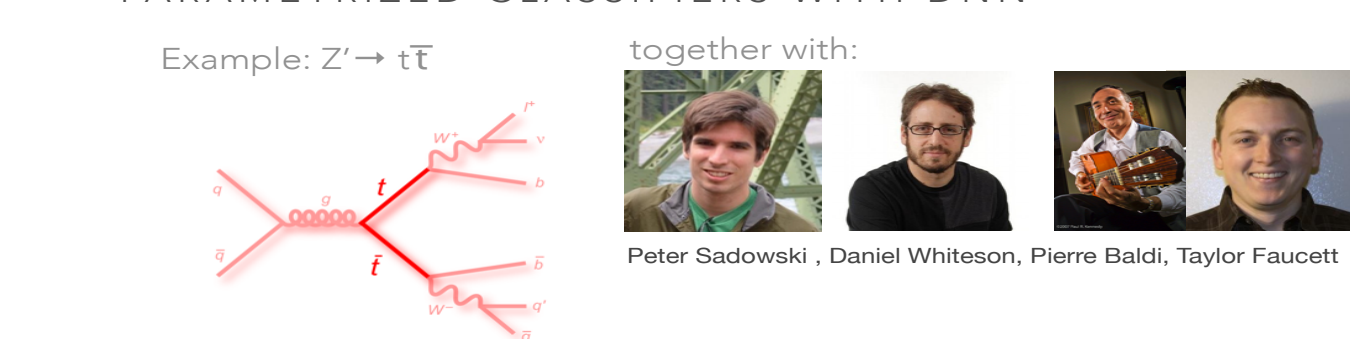

The networks were trained on 28 features: 22 low-level, 5 high-level, and the mass

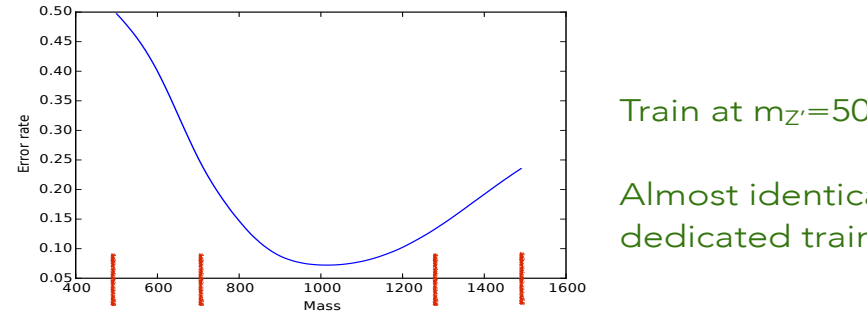

Train at  $m_{Z} = 500,750,1250,1500$  GeV

Almost identical performance to dedicated training at  $m_Z$ =1000 GeV

### Stochastic optimization: M. Schoenauer

 $\sqrt{m}$   $\Box$  Thorough review of different algorithms

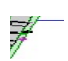

#### Stochastic Optimization

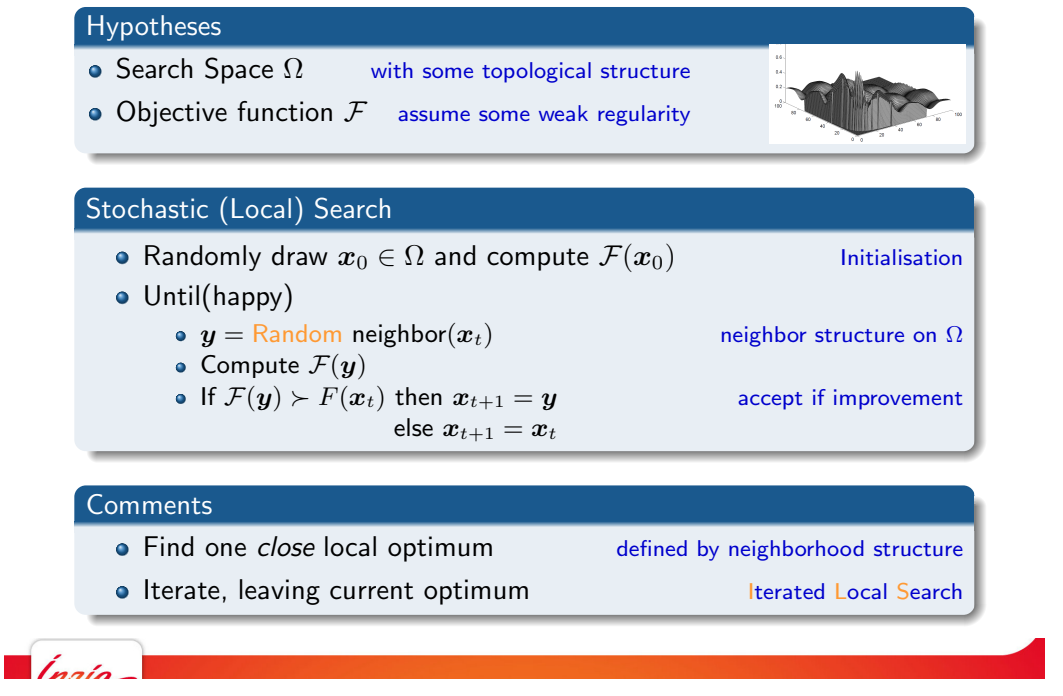

### Schoenauer : summarised by A. David

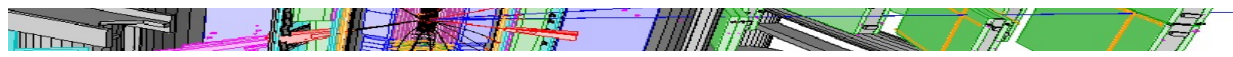

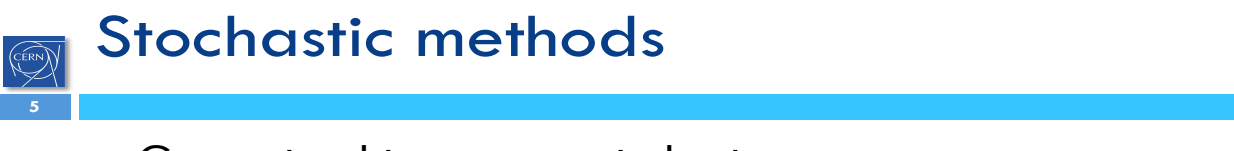

- □ Guaranteed to converge to best answer...
	- $\Box$  ... in infinite time.
- □ Quickly get a "good enough" answer. **I** Useful in time-constrained systems (L1 or HLT?).
- □ Robust minimum vs. absolute best.
	- **I** Useful in optimization of analyses with many systematic uncertainties.
- □ ATLAS+CMS Higgs 4000 parameter likelihood.  $\Box$  Is there something as accurate as MINUIT but faster?
- **ODR: pattern recognition ? data placement ?**

a.david@cern.ch DataScience@LHC 2015

#### Software R&D for Next Generation of HEP Experiments, Inspired by Theano : Amir Farbin

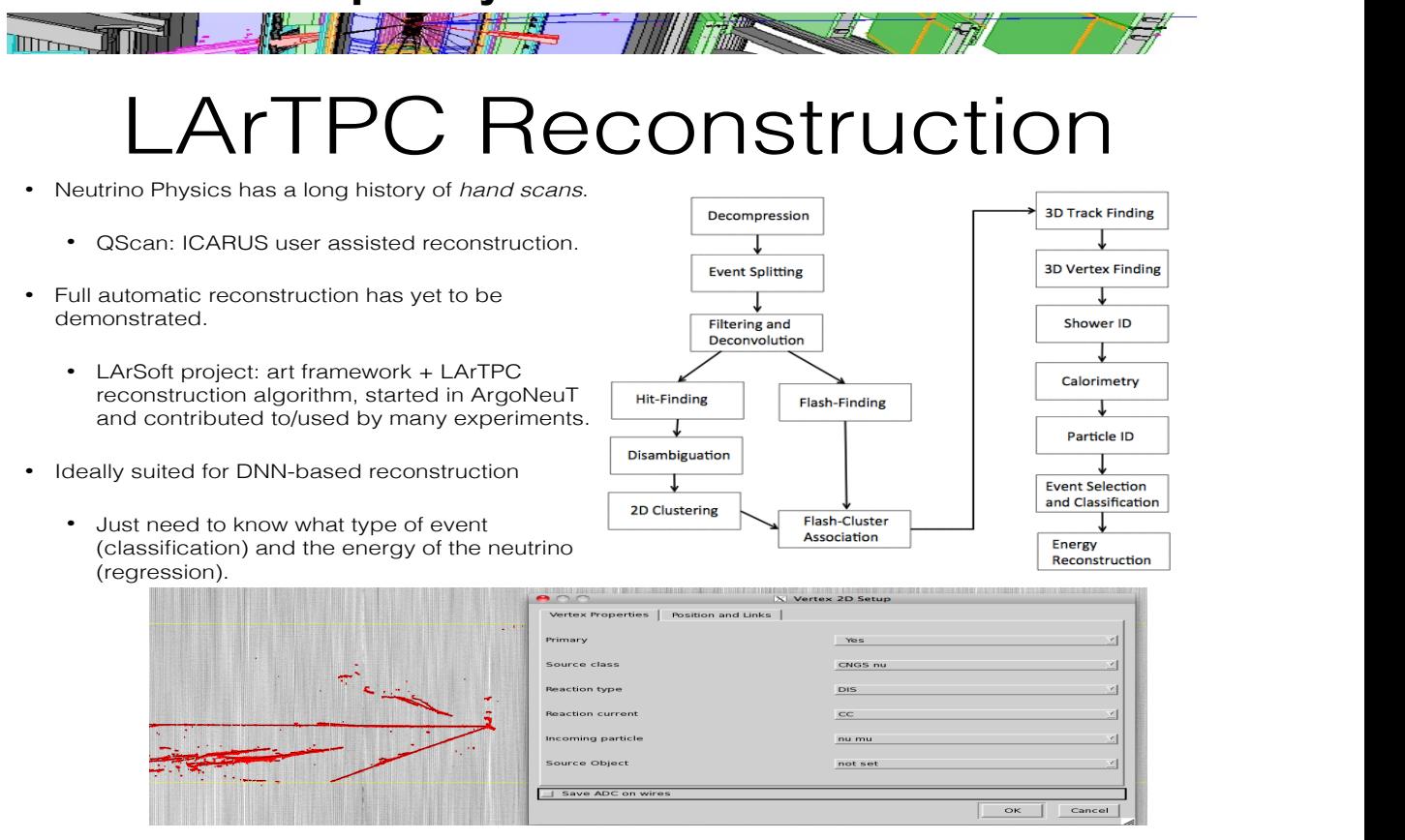

# Farbin (2) je, ANS IN A 'Tin  $\overline{\mathbb{H}}$ DNN Classification of "Raw" LArTPC Data GoogleLeNet 256x256 Passing **Stopped Passing**

1-4 Tracks With or without noise, DNN correctly classifies ~90-99%

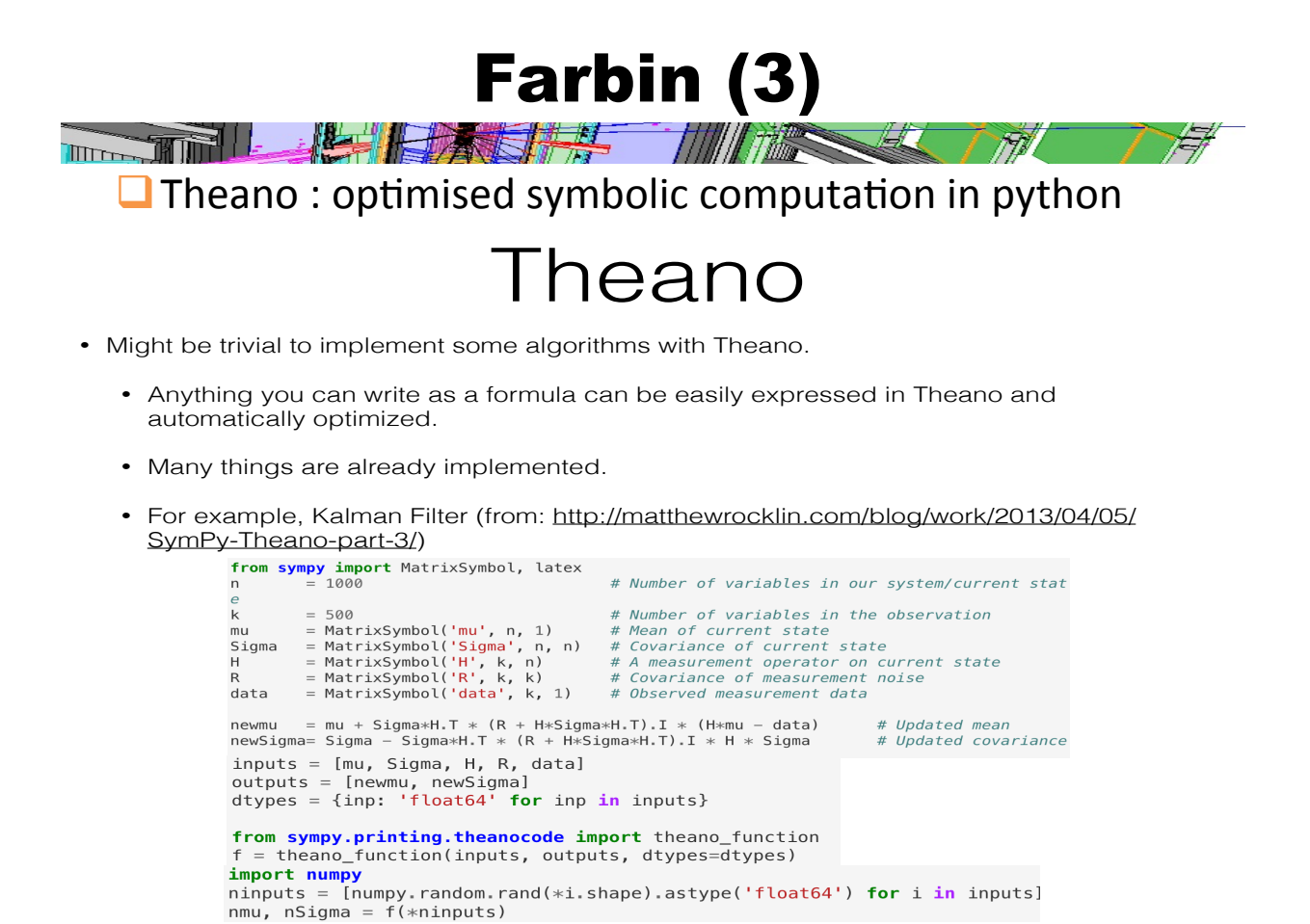

## Better cities through imaging : Dobler

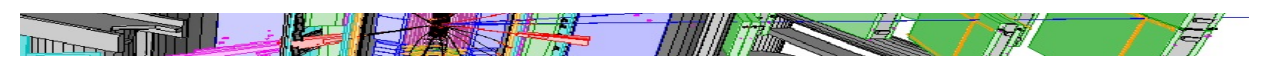

Symposium

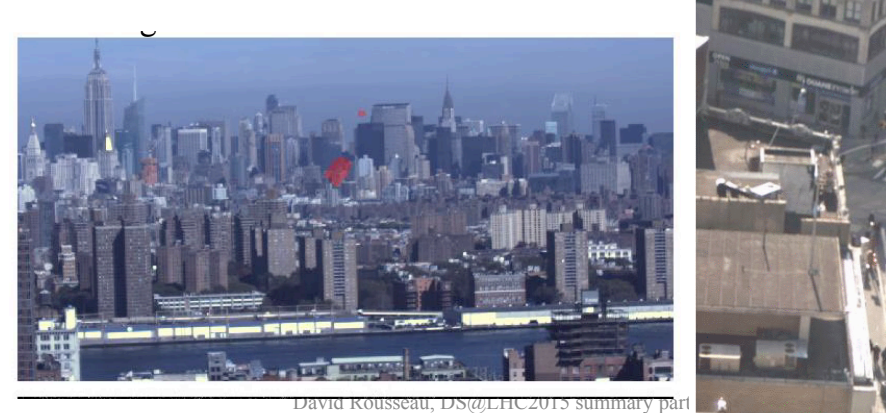

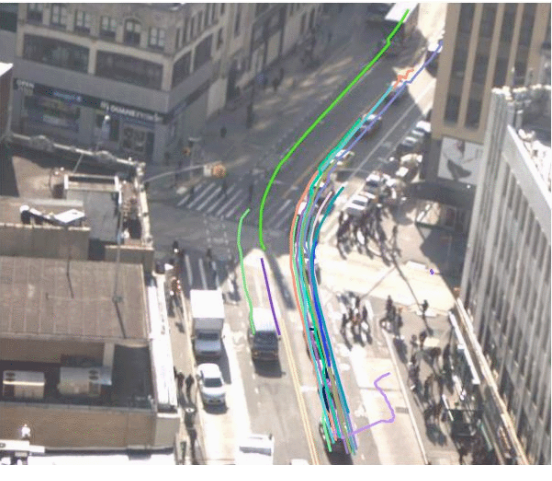

## Friday: open data round table

The Thing of the state of the state of the state of the state of the state of the state of the state of the state of the state of the state of the state of the state of the state of the state of the state of the state of t

- $\Box$  Open data / replicability is a hot topic in science at large
- $\Box$  Different LHC experiments have different approaches:
	- $\circ$  Release a fraction of reconstructed data, possibly with Monte Carlo
	- $\circ$  Release a software
	- $\circ$  Release of analysis ntuple
- $\Box$  Not clear what will happen in practice (I mean, beyond PR)
- $\Box$  Key question IMHO: how to collaborate on new analysis techniques with people outside ATLAS (data scientists) and even in other LHC collaborations?
	- $\circ$  Open datasets proposed should be enough to try new ideas. But what about discussions/topical publications
	- $\circ$  Time frame for data scientist is  $\frac{1}{2}$  year (next ICML, next NIPS...)
	- $\circ$  Time frame for ATLAS/CMS publication more like two years
	- $\circ$  But should not be an issue for non-analysis stuff, like Data Placement or tracking

David Rousseau, DS@LHC2015 summary part 1, Dubna, 8 Dec 2015